## Module : INTERNET : CLOUD

## Stockage et traitement en ligne Partage de données

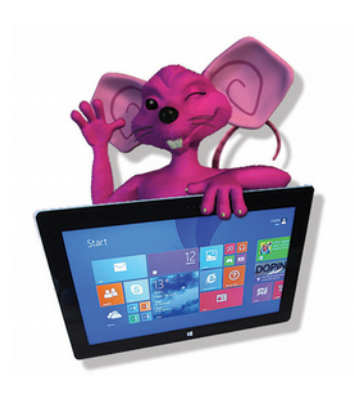

## **Association Simandre Info'**

Place de la Bascule 71290 SIMANDRE

Contactez Noël MARTIN Au 07 81 40 90 29

[https://simandreinfo.fr](https://simandreinfo.fr/) contact@simandreinfo.fr

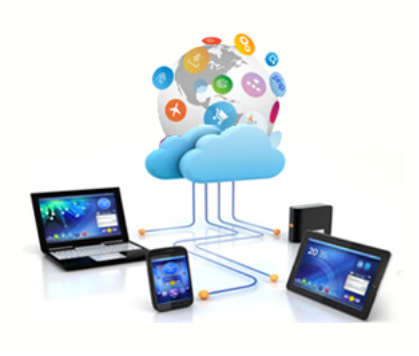

# **Motivations :**

- **- Joindre des photos à un e-mail est limité** par la taille acceptée par votre opérateur de messagerie
- **- Permettre à la famille, aux amis, de voir les photos** du mariage, du voyage, sans être obligé de graver des DVD serait plus pratique, moins coûteux et plus rapide
- **- Accéder à certaines de ses données quand on est en déplacement,** bien !
- **- Mettre en sécurité certains fichiers,** eh oui !
- **- Collaborer à plusieurs** pour la confection d'un document ou dossier, sympathique
- **- Bref disposer d'un moyen de stocker ses informations** de manière à ce qu'elles soient accessibles de n'importe où par soi-même et par les personnes invitées ou autorisées et ceci pour toute personne disposant d'un accès internet quels que soient le terminal utilisé (PC, tablette, smartphone, etc..) et le système d'exploitation (Windows, MacOs, iOS, Androïd, etc…)
- **- Utiliser des logiciels accessibles par internet** (voir Office 360 de Microsoft, nouvelles versions de Photoshop, etc...),
- **- Profiter d'un volume de stockage gratuit associé à un nombre grandissant de services** (cf abonnements téléphones portables, achats de tablettes, etc…)

**Projet :** Utiliser la connexion internet sans coûts supplémentaires et celles de vos correspondants pour accéder aux ressources de plus en plus diffusées des services de stockage en ligne. Partager, en restant dans un espace privé, des fichiers (films, documents, musique, etc…), des dossiers (albums photos par exemple).

Étude approfondie d'un service en ligne. Présentation et étude rapide de plusieurs types de cloud

### **Cet atelier dure un trimestre environ.**

Prérequis : savoir manipuler sur un ordinateur (souris et fenêtres)

Objectifs généraux de l'atelier (non limitatif):

- Comprendre l'offre des services en lignes (cf termes « cloud » et « cloud computing »)
- Présentation de diverses offres de stockage en ligne
- Au travers de l'étude approfondie d'un service de cloud (Dropbox), présentation du mécanisme de synchronisation avec le poste local (PC par exemple) et des fonctions disponibles (organisation du stockage, partage, téléchargement, etc…)
- Apprendre à ouvrir un compte (gratuit) chez un prestataire
- Maîtriser l'offre de ce prestataire
- Acquérir la compétence pour choisir son prestataire

 Support de cours : copie du diaporama du cours fourni sous la forme d'un fichier au format pdf et occasionnellement des documents et des clips vidéos, informations disponibles sur internet

 Méthode de travail : sur la base de diaporamas, alternance d'apports de connaissances et d'exercices et manipulations. Utilisation d'un navigateur internet et examen des offres de quelques prestataires

 Plan indicatif du cours : Le choix du prestataire support central du cours sera fait pour la simplicité de mise en œuvre et la sécurité (Dropbox par exemple)

- 1 Présentation générale pour comprendre le domaine couvert
- 2 Recherche sur internet de documentation sur les offres de cloud
- 3 Étude approfondie de Dropbox
- a procédure de téléchargement et d'installation
- b ouverture de compte (version gratuite)
- c étude des mécanismes et services offerts
- d organisation du stockage dont choix de l'emplacement du dossier sur le terminal utilisateur
- e \_ exercices de partage, d'invitation, de mise à jour du stockage,de suivi des actions, de réception d'invitation à accéder à un stockage partagé
- f accès à partir d'un autre terminal (tablette, smartphone, …) ou d'une machine tierce
- g importation à partir du cloud d'un autre utilisateur
- h présentation des fonctionnalités supplémentaires apportées par la version payante du service
- 4 Présentation des services cloud de quelques fournisseurs choisis pour faire ressortir les analogies (mécanismes et fonctionnalités de base) et les apports spécifiques. Parmi ces fournisseurs : Microsoft (Onedrive, ex Skydrive), Google (Google Drive), Orange, autres selon évolution
- 5 Utilisation de logiciels gratuits en ligne : exemples GOOGLE, suite bureautique, Agenda, Traduction, etc…

### **PS : 1 - Vous aurez à utiliser votre messagerie personnelle lors de certains exercices.** Munissez-vous des numéros de compte et identifiant de votre boîte aux lettres (e-mail) et des mots de passe correspondants

2 – Une clé USB sera également requise pour copier les supports de cours. Capacité disponible mini 4 Go

#### **J-P Houillon**

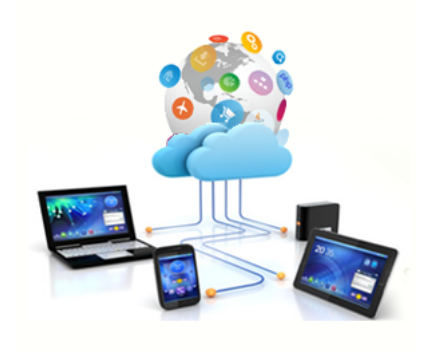